Tutorial Builder Crack Free Download X64 Latest

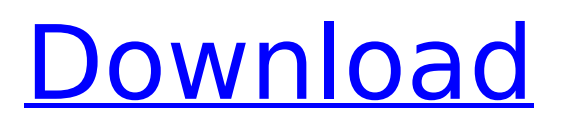

# **Tutorial Builder Product Key [32|64bit]**

The Tutorial Builder Serial Key plug-in for Photoshop is a groundbreaking tool that instantly creates expert-quality tutorials from the sequence of actions recorded from the application. The plug-in is designed for both novice and advanced users and is a standalone plug-in for Adobe Photoshop (CS5 and higher). Tutorial Builder Crack Keygen Overview: Create tutorials directly from your sequence of actions taken in Photoshop. Replay actions using the SDK. Video Tutorial Builder Crack Keygen and Download Tutorial Builder Serial Key is a groundbreaking tool that will turn any Photoshop action sequence into a complete expert-quality Adobe tutorial. The plug-in is designed for both novice and advanced users and is a standalone plug-in for Adobe Photoshop (CS5 and higher). The Tutorial Builder Cracked Accounts plug-in turns any sequence of actions taken in Photoshop into a fully automated, user-friendly tutorial. Simply record and replay the sequence of actions and get a stepby-step video tutorial of the steps. The plug-in also creates a text and video tutorial for your actions. Tutorial Builder Video Tutorial Tutorial Builder Registration Tutorial Builder Download Video tutorial 1 Tutorial Builder Download Advanced Tutorial Builder Plugin Pricing and Availability Tutorial Builder is available now as a standalone plug-in for Adobe Photoshop (CS5 and higher). The Tutorial Builder plug-in is a groundbreaking tool that allows users to create high-quality tutorials from their own action sequence by capturing the sequence of actions. The plug-in works on both Mac OS and Windows. Tutorial Builder: The next generation of Photoshop? Learn about the future of tutorials and other tools in Photoshop Jason Gorman, Adobe evangelist, introduced the Tutorial Builder at the Photoshop World conference. He talked about how powerful this new technology is going to be in the future: Learn more about the new Tutorial Builder features and the many uses for the new technology:Blog Giving A Warm Welcome To Other Dog Owners Welcome to your area's new dogowning neighbors! A large percentage of the dogs that enter shelters are pit bulls and pit mixes. This can make adoption more difficult because some folks find pit mixes too intimidating to adopt and will wait for the pure-bred pit bull. But those are the pits, and they are beautiful, gentle and trusting dogs with whom you are going to make a wonderful new family member! If you're new to your area, now's a great time to

### **Tutorial Builder Free Download For Windows**

Tutorial Builder is an experimental technology that automatically generates step-by-step Adobe Photoshop tutorials from a sequence of actions recorded from the application. The technology takes the form of standalone plug-in for Photoshop (CS5 and higher) that allows users to create a tutorial just by demonstrating the appropriate sequence of steps in Photoshop. Tutorial Builder Description: Tutorial Builder is an experimental technology that automatically generates step-by-step Adobe Photoshop tutorials from a sequence of actions recorded from the application. The technology takes the form of standalone plug-in for Photoshop (CS5 and higher) that allows users to create a tutorial just by demonstrating the appropriate sequence of steps in Photoshop. Tutorial Builder Description: Tutorial Builder is an experimental technology that automatically generates step-by-step Adobe Photoshop tutorials from a sequence of actions recorded from the application. The technology takes the form of standalone plug-in for Photoshop (CS5 and higher) that allows users to create a tutorial just by demonstrating the appropriate sequence of steps in Photoshop. Tutorial Builder Description: Tutorial Builder is an experimental technology that automatically generates step-by-step Adobe Photoshop tutorials from a sequence of actions recorded from the application. The technology takes the form of standalone plug-in for Photoshop (CS5 and higher) that allows users to create a tutorial just by demonstrating the appropriate sequence of steps in Photoshop. Tutorial Builder Description: Tutorial Builder is an experimental technology that automatically generates step-by-step Adobe Photoshop tutorials from a sequence of actions recorded from the application. The technology takes the form of standalone plug-in for Photoshop (CS5 and higher) that allows users to create a tutorial just by demonstrating the appropriate sequence of steps in Photoshop. Tutorial Builder Description:

Tutorial Builder is an experimental technology that automatically generates step-by-step Adobe Photoshop tutorials from a sequence of actions recorded from the application. The technology takes the form of standalone plug-in for Photoshop (CS5 and higher) that allows users to create a tutorial just by demonstrating the appropriate sequence of steps in Photoshop. Tutorial Builder Description: Tutorial Builder is an experimental technology that automatically generates step-by-step Adobe Photoshop tutorials from a sequence of actions recorded from the application. The technology takes the form of standalone plug-in for Photoshop (CS5 and higher) that allows users to create a tutorial just by demonstrating the appropriate sequence of steps in Photoshop. Tutorial Builder Description: Tutorial Builder is an experimental technology that b7e8fdf5c8

### **Tutorial Builder Crack + Activation Key**

Use this tool to create a step-by-step Photoshop tutorial. Using Photoshop's Create Touch Wizard, record each action sequence you need to perform to produce your desired result. This is a complete workflow covering most things you may want to record. When your work is complete, the step-bystep tutorial can be quickly created automatically with minimal effort by using the knowledge gained from your recorded actions. Tutorial Builder will also output the necessary source code to playback the tutorial using the Touch SDK. Design your steps so that they can be taken directly from the application. The tutorial layout will be automatically generated and the corresponding code for playback in the SDK will be generated automatically. Tutorial Builder Features: - Record and playback step-by-step tutorials using the Touch SDK - Use Touch SDK to replay the recorded steps in the tutorials - Generate Touch SDK source code for playback - Generate user and device specific code to play tutorials that match the user and device (dual support) - Generate commands for the SDK to run each recorded step - Generate user friendly tutorial names from the input actions (standard name) - Generate user friendly lesson index (all steps in a tutorial) for indexing purposes - Generate steps descriptions for each individual step (single topic) - Generate tutorials for actions taken from other plugins (user based) - Generate PNG images for showing the given steps - Generate tutorial concepts - Support touch controls, mouse, keyboard and stylus to record/playback tutorials - Support dpi based resolution for recording - Support pen mode, pointer mode, draw mode and traditional mode for recording - Generate touch commands and actions for each recorded step - Generate a simplified workflow to start recording from the touch interactions - Generate read only, compile, compile to standalone, compile to settings files and extract and compile to settings files options - Generate project based workflow to start recording from the touch interactions - Generate the "setUp" and "tearDown" command for each recorded step - Generate a command to specify the step data-form (expected object) - Generate a command to specify the tutorial name - Generate step data-form and tutorial name for each recorded step - Generate touch plugin for CS5 (aswell as CS4, CS3, CS2, CS1 and CC) - Generate touch plugin for Unity3d - Generate touch

### **What's New In?**

============================== The fundamental idea behind Tutorial Builder is that tutorials have many similarities with the concept of building a recipe. In a recipe, a sequence of steps is given, and the recipe author tells us what we are supposed to do to the raw ingredients. The recipe author provides descriptions of each step, and of the order in which the steps should be performed. In a recipe, there is a list of ingredients, and the recipe author describes each ingredient, the method for preparing the ingredient, and the resulting appearance of the finished dish. The key difference between a recipe and a tutorial is that the recipe author tells us exactly what to do with the ingredients. In a tutorial, a recipe author provides a sequence of ingredients, but we don't know what we are supposed to do with them. In a tutorial, we have to do it ourselves. The actions captured in a tutorial are the ingredients in a recipe. The steps described in a tutorial are the instructions for using the ingredients. Tutorial Builder automatically generates these steps for you. As a first step, Tutorial Builder needs to know what actions to capture to create a useful tutorial, and it can be as simple as the the following screenshot. In the Tutorial Builder Preferences dialog, when we click on the "Tutorial Builder Preferences" button, we access a panel like the following screenshot. In this example, we only have one item to capture, but Tutorial Builder can capture a sequence of steps (like the web camera step in the above screenshot). The capture method is `Instructions`, and the tutorial will display a sequence of actions in the Capture panel like the following screenshot. After capturing a sequence of steps, we can load it into the current document and move forward and backward through the captured steps. This is useful for step-by-step demonstrations, but you can use it for almost any type of automation. The captured steps can be applied to a new document and converted to a tutorial, or they can be applied to any existing image.

When a new tutorial is generated, it will be given a sequential name like the following screenshot. When it comes time to play the tutorial, you will be prompted to select the display mode of the tutorial. There are currently two display modes available in Tutorial Builder; "Basic" and "Advanced". As you advance through the tutorial, you will be prompted to create a step that will act as the

## **System Requirements For Tutorial Builder:**

Note: There is a patch released on the following dates. In the patch notes, the release date of the patch is included. July 1, 2018 Fixed an issue where, when using the PlayStation VR in Photo mode, the scene was scaled down by 4. When using the PlayStation VR in the Home Screen, the camera angles are slightly different from before, and the icons are slightly smaller. There is a small adjustment to the position of the button in the bottom left of the screen. July 2, 2018

<https://clasificadostampa.com/advert/md5-hash-keygen-for-lifetime-free-pc-windows-april-2022/> [https://nashvilleopportunity.com/wp-content/uploads/2022/07/PGN\\_ChessBook.pdf](https://nashvilleopportunity.com/wp-content/uploads/2022/07/PGN_ChessBook.pdf) <https://liquidonetransfer.com.mx/?p=37464> <http://zakadiconsultant.com/?p=13239> [https://uniqueadvantage.info/asus-rt-n12b1-wireless-router-utilities-activation-code-with-keygen-free](https://uniqueadvantage.info/asus-rt-n12b1-wireless-router-utilities-activation-code-with-keygen-free-download-2022-new/)[download-2022-new/](https://uniqueadvantage.info/asus-rt-n12b1-wireless-router-utilities-activation-code-with-keygen-free-download-2022-new/) [https://getlocal.one/wp-content/uploads/2022/07/Moon\\_Invoice.pdf](https://getlocal.one/wp-content/uploads/2022/07/Moon_Invoice.pdf) <http://seoburgos.com/?p=31944> <https://dunstew.com/advert/firedaemon-pro-crack-keygen-for-lifetime-updated-2022/> [https://www.justformegadgetz.com/sql-notebook-1-1-0-crack-with-license-code-free](https://www.justformegadgetz.com/sql-notebook-1-1-0-crack-with-license-code-free-download-3264bit-latest-2022/latest-technology/)[download-3264bit-latest-2022/latest-technology/](https://www.justformegadgetz.com/sql-notebook-1-1-0-crack-with-license-code-free-download-3264bit-latest-2022/latest-technology/) <https://mh-tech2u.com/2022/07/04/rq-apache-logviewer-crack-mac-win-latest-2022/> <https://www.sb20ireland.com/advert/fast-empty-folder-finder-crack-free-download/> [https://fennylaw.com/wp-content/uploads/2022/07/Serato\\_DJ\\_Pro.pdf](https://fennylaw.com/wp-content/uploads/2022/07/Serato_DJ_Pro.pdf) https://wakelet.com/wake/WEkDWauucbdtb0u6llqGq <https://www.hajjproperties.com/advert/special-folders-manager-save-me-2-0-3-183-serial-key-x64/> <https://azecm.ru/wp-content/uploads/2022/07/kathger.pdf> <http://thebluedispatch.com/forecastfox-for-firefox-crack-download-3264bit/> <https://rwix.ru/guiguts-crack-activation-key.html>

[https://gospelsmusic.com/wp-content/uploads/2022/07/Hilbert\\_II\\_Crack\\_\\_For\\_PC.pdf](https://gospelsmusic.com/wp-content/uploads/2022/07/Hilbert_II_Crack__For_PC.pdf) [https://fystop.fi/wp-content/uploads/2022/07/Bucket\\_Backer.pdf](https://fystop.fi/wp-content/uploads/2022/07/Bucket_Backer.pdf)

<https://www.periodicoelapogeo.com.ar/site/advert/lan-tornado-download-win-mac/>